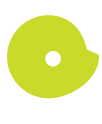

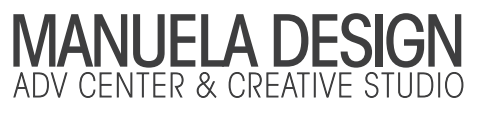

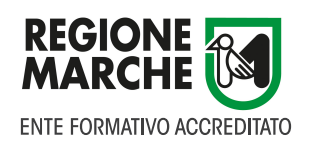

## CORSO DI INFORMATICA DI BASE

Max partecipanti 8/10 - Min partecipanti 4// Sede: Piediripa di Macerata(MC) Totale ore formative previste 12h - Costo:€ 380 (i.v.a. inclusa) - Numero lezioni previste 6 / 2gg a settimana da stabilire

DESTINATARI: Il corso è rivolto a tutti coloro che intendono acquisire le conoscenze basilari per un corretto utilizzo del computer e delle sue principali periferiche.

OBIETTIVO: Il corso ha la finalità di formare una figura professionale che sia in grado di utilizzare correttamente ed autonomamente il computer.

PRE-REQUISITI: Non è richiesta alcuna conoscenza specifica.

PROMO-SCONTI: Studenti sconto del 10%.

Per prenotazione di gruppi 5 persone min. inviare email a: segreteria@manueladesign.it

ATTESTATO - MATERIALE DIDATTICO: Al termine del corso verrà rilasciato un attestato di partecipazione, corredato dall'intero materiale didattico.

STAGE: Non previsto

## PROGRAMMA DEL CORSO:

• Come è fatto un computer: Hardware, Software, caratteristiche delle periferiche.

• Cos'è un Sistema Operativo. Presentazione di Windows 7 (Principali differenze tra Windows XP e Windows 7).

• Lavorare con Windows: desktop, avvio, barra delle applicazioni, finestre, dischi.

• Organizzazione dei documenti: gestione dei file e delle cartelle (Taglia, copia, incolla, modifica del nome e salvataggio).

- Creazione ed utilizzo dei collegamenti.
- I dischi: formattazione, copia, creazione di un disco di sitema, CD-ROM.
- Personalizzazione dell'ambiente di lavoro: configurazione del sistema,
- installazione dei programmi, stampanti ed altre periferiche.

• Videoscittura: il WordPad, formattazione del carattere, del paragrafo, dei documento, comandi principali, stampa di un documento.

• Internet: navigazione sui siti web, l'uso di Internet Explorer, gli strumenti di ricerca, la posta elettronica.

- Introduzione a Microsoft Word, Microsoft Excel, programmi di utilità.
- Virus e sicurezza dati, applicazioni multimediali.

Manuela Design di Giorgetti Manuela - Via Domenico Annibali 31L/22 - 62100 Piediripa di Macerata (MC) - Marche - Italy

Tel 0733.283861 - Cell 389.7957233 / 347.9409827 - Fax 02.42108167 - www.manueladesign.it - segreteria@manueladesign.it - Co-founder of fabbricamente.com / dedelab.com P.IVA IT 01599340435 - C.F. GRGMNL82M45E783A

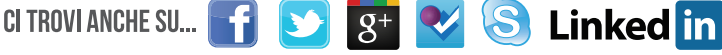